### **"ASPIRA II INFORMATICE" – 2023 Ț** *CLASELE IX – X*

# **1. NUMĂR ECHILIBRAT**

Numim număr echilibrat un număr natural pentru care suma cifrelor de pe poziții pare este egală cu suma cifrelor de pe poziții impare. De exemplu numărul 13552 este echilibrat, pentru că  $1+5+2=8=3+5$ .

**Sarcină.** Dat fiind un număr natural N, elaborați un program care determină cel mai mic număr echilibrat, strict mai mare decât N.

*Date de intrare.* Fisierul *NUMAR.IN* va contine pe o singură linie numărul natural *N*.

*Date de ieșire.* Fișierul *NUMAR.OUT* va conține pe prima linie un singur număr natural, care reprezintă cel mai mic număr echilibrat strict mai mare ca *N*.

*Restric ii: ț*

- *10 ≤ N ≤ 1000000000;*
- Timpul de execuție nu va depăși 2 sec.

### *Exemple:*

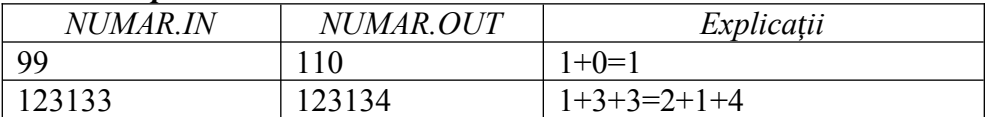

Fișierul sursă va avea denumirea NUMARxxx.PAS sau NUMARxxx.CPP, xxx fiind codul elevului. De exemplu, NUMARU01.PAS.

## **2. ORDINE**

Gigel a primit de ziua lui un joc cu bile. Jocul contine  $n$  bile numerotate cu numerele naturale distincte de la **1** la *n*. Jucându-se, Gigel a amestecat bilele astfel încât acum ele nu mai sunt în ordine, ci formează un șir de n numere din intervalul **1**..*n* plasat pe masă. Ca să le pună înapoi în cutia jocului, Gigel ia de pe masă bilele una câte una, si le pune în cutie formând un șir final. Gigel ia bilele pe rând dar nu le pune una după alta, în aceeași ordine, ci are o regulă pe care o respectă cu strictețe.

Astfel, Gigel încearcă să plaseze fiecare bilă pe care a luat-o de pe masă exact la mijlocul şirului de bile deja format. Dacă acest lucru nu este posibil (sirul are lungime impară), atunci el plasează bila la sfâr situl ș șirului de bile deja format. După ce toate bilele au fost puse în cutie. Gigel își dă seama că nu a notat ordinea în care a luat bilele de pe masă și, în mod firesc, î și pune problema dacă nu cumva poate deduce acest lucru din sirul de bile pe care tocmai l-a format.

**Sarcină.** Cunoscându-se configuratia finală a sirului de bile, elaborati un program care determină sirul initial de bile (modul în care acestea erau aranjate pe masă).

*Date de intrare.* Fisierul *ORDIN.IN* va contine:

- pe prima linie un număr natural *n*, reprezentând numărul de bile;
- pe linia a doua irul din ș *n* numere naturale cu valori de la 1..*n*, separate prin spațiu, reprezentând valorile de pe bile în șirul final din cutie (de la început până la sfâr sit).

*Date de iesire.* Fisierul *ORDIN.OUT* va contine:

 linie formată din *n* numere naturale (*xi*), cu valori cuprinse între 1 şi *n*, separate prin câte un spațiu, care reprezintă șirul de bile plasate inițial pe masă.

*Restrictii:*  $1 \le n \le 100$ ;  $1 \le x_i \le n$ ,  $1 \le i \le n$ . Timpul de executie nu va depăși 2 sec

*Exemple:*

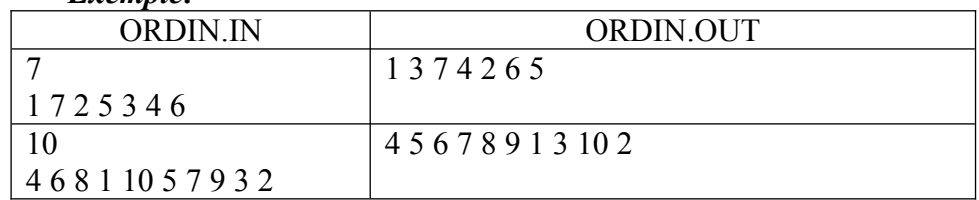

Fișierul sursă va avea denumirea ORDINxxx.PAS sau ORDINxxx.CPP, xxx fiind codul elevului. De exemplu, ORDINU01.PAS.

# **3. CURSURI**

Într-o tabără de vară se programează sus inerea unor cursuri în ț *K* săli de clasă. Sunt *N* profesori care si-au exprimat dorinta de a participa, fiecare dintre ei specificând intervalul de timp  $[a_i, b_i]$  în care își poate sustine cursul. Programarea pe săli a profesorilor trebuie să țină cont de faptul că într-o clasă, la un moment dat, nu poate preda decât un singur profesor.

**Sarcină.** Cunoscând faptul că organizatorii doresc sustinerea a cât mai multor cursuri, elaborati un program, care determină:

1) Numărul maxim de cursuri care pot fi programate în cele *K* săli de clasă, inând ț cont de restrictia indicată.

2) În dorinta de a programa toate cursurile, în cele  $K$  săli, organizatorii decid să modifice durata cursurilor, păstrând însă neschimbată ora de început a lor. Astfel, ei hotărăsc ca toate cursurile să dureze un interval egal de timp, care însă nu va depă si durata celui mai lung curs propus initial de unul dintre cei *N* profesori. Determinați care poate fi durata maximă pe care o pot avea cursurile în aceste conditii.

*Date de intrare.* Fisierul *CURS.IN* va contine:

- -pe prima linie se găseste o pereche de numere naturale N și K, separate printr-un spațiu, reprezentând numărul profesorilor și numărul de săli de clasă.
- -pe următoarele *N* linii se găsesc perechi de numere naturale  $a_i$  și  $b_i$ , care reprezintă intervalele de timp în care cei *N* profesori își sustin cursurile. Numerele în cadrul unei linii sunt separate printr-un spatiu.

*Date de ieșire.* Fișierul *CURS.OUT* va conține două linii:

- pe prima linie un număr natural, reprezentând numărul maxim de cursuri care pot fi programate în cele *K* săli de clasă, tinând cont de restrictia indicată.
- pe a doua linie un număr natural, reprezentând durata maximă pe care o pot avea cele *N* cursuri, astfel încât toate să poată fi sustinute în cele *K* săli disponibile.

#### *Restric ii: ț*

- *1* ≤ *N* ≤ *1000; 1* ≤ *K* ≤ *1 000; 1* ≤ *a<sub>i</sub>* ≤ *b<sub>i</sub>* ≤ *10000*, unde *1* ≤ *i* ≤ *N*.
- Timpul de executie nu va depăsi 3 sec.

#### *Exemplu:*

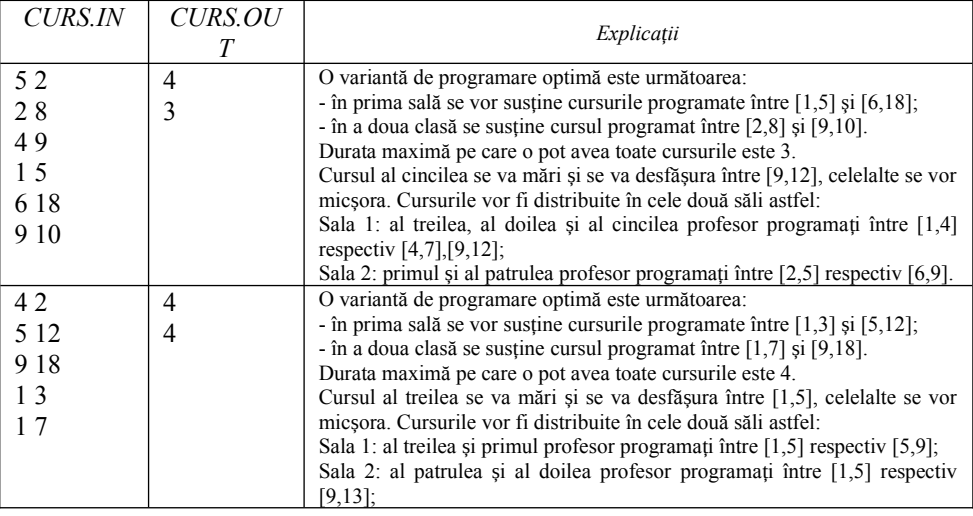

Fi ierul sursă va avea denumirea ș *CURSxxx.PAS* sau *CURSxxx.CPP*, *xxx* fiind codul elevului. De exemplu, *CURSU01.PAS*.

### **4. SPIONAJ**

Pentru a realiza dialogul între spioni a fost creat un mecanism de codificare. Mecanismul presupune: la prima etapa se transformă fiecare simbol din mesaj într-un cod binar obtinut din codul zecimal ASCII-ext al acestuia, apoi la etapa a doua codurile binare ale simbolurilor se concatenează și se formează un sir de numere în care pe prima poziție se află prima cifră din șirul concatenat (0 sau 1) după care urmează valori, ce reprezintă numărul de cifre binare consecutive.

De exemplu, pentru cuvântul OK obtinem: O – simbolul cu codul 79 respectiv în codul binar 01001111, iar  $K - 75$  respectiv în codul binar – 01001011. La etapa a doua mesajul OK se transformă în șirul 01124112112, ca rezultat a numărării cifrelor de 0 si 1 din sirul concatenat  $0100111101001011$  cu începutul 0 deoarece este prima cifră din acest șir.

*Sarcină.* Cunoscând sirul final codificat, elaborati un program, care determină mesajul ce a fost codificat.

*Date de intrare.* Fisierul *SPION.IN* va conține pe prima linie un șir de cifre, reprezentând mesajul codificat.

*Date de ieșire.* Fișierul *SPION.OUT* va conține pe prima linie mesajul decodificat.

### *Restric ii: ț*

- În mesajul care este codificat sunt folosite doar literele majuscule ale alfabetului latin englez și spatiul liber.
- Lungimea sirului de intrare nu va depă și 1000 de caractere.
- Timpul de execuție nu va depăși 2 sec.

### *Exemplu:*

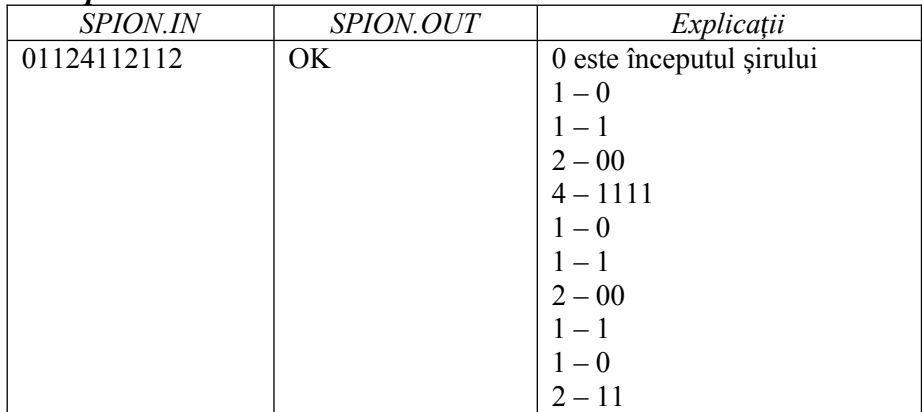

Fi ierul sursă va avea denumirea ș *SPIONxxx.PAS* sau *SPIONxxx.CPP*, *xxx* fiind codul elevului. De exemplu, *SPIONU01.PAS*.